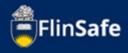

If a field trip has been conducted before, you are able to copy an existing field trip. This guides shows the process to copy an existing field trip.

## Copy field trip process

1. Open *FlinSafe* from your okta dashboard.

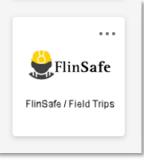

2. Select *Field Trips*.

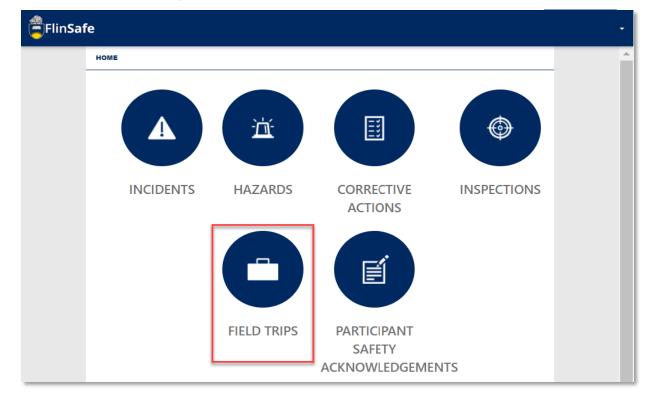

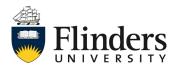

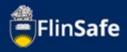

3. Select Copy field trip.

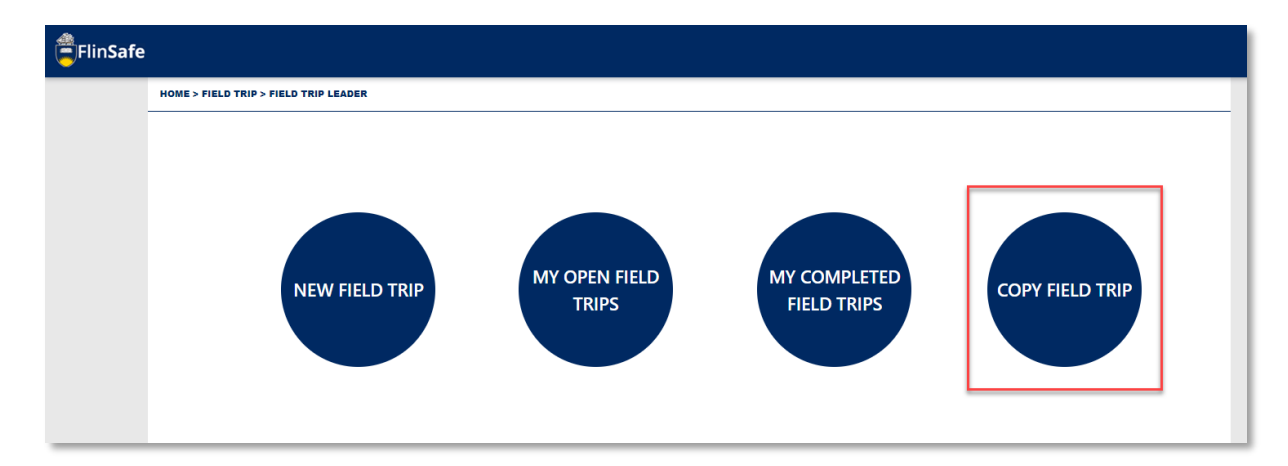

4. Select the field trip from the list you wish to copy. Note you'll find the field trip title column helpful in finding the item you wish to copy.

| HOME > FIELD TRIP > FIELD TRIP LEAD | DER > MY FIELD TRIP | s                |         |                      |                      |
|-------------------------------------|---------------------|------------------|---------|----------------------|----------------------|
| Date From                           |                     | Date To          |         |                      |                      |
|                                     | <b>**</b>           |                  | <b></b> |                      |                      |
| Field Trip Reference ID             |                     | Field Trip Title |         | Start Date           | End Date             |
| FT007147                            |                     | Example A        |         | 25/05/2022, 09:00:00 | 25/05/2022, 16:00:00 |
| FT007114                            |                     |                  |         | 20/04/2022, 08:25:00 | 20/04/2022, 18:00:00 |
| FT007105                            |                     |                  |         | 13/04/2022, 10:30:00 | 13/04/2022, 16:00:00 |
| FT007099                            |                     |                  |         | 19/04/2022, 09:00:00 | 19/04/2022, 17:00:00 |
| FT007098                            |                     |                  |         | 12/04/2022, 09:00:00 | 12/04/2022, 14:00:00 |
| FT007097                            |                     |                  |         | 12/04/2022, 08:30:00 | 13/04/2022, 17:00:00 |
| FT007062                            |                     |                  |         | 06/04/2022, 09:25:00 | 06/04/2022, 19:30:00 |
| FT007051                            |                     |                  |         | 05/04/2022, 10:31:00 | 05/04/2022, 13:42:00 |

5. Once you select the field trip you wish to copy, a new field trip will be created.

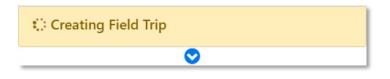

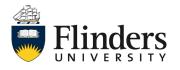

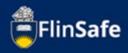

6. Complete the fields that require information for the new field trip such as the *Start date, end date* and questions as highlighted below.

| FlinSafe |                          |                                         |               |                    |                       |                                 |                       |                  |     |
|----------|--------------------------|-----------------------------------------|---------------|--------------------|-----------------------|---------------------------------|-----------------------|------------------|-----|
|          | HOME > FIELD TRIP > FIEL | D TRIP LEADER > MY OPEN FIELD TR        | PS > FT007166 |                    |                       |                                 |                       |                  |     |
|          | < 1.Summary              | 2.Participants                          | 3.Itinerary   | 4.Check-In Contact | 5.Vehicle             | 6.Permits / Licence             | s 7a.Tier 1 Checklist | 8.Attachments    | g > |
|          |                          | Field Trip Title •<br>Example A         |               |                    |                       |                                 | No Unsave             | d Changes        |     |
|          |                          | Field Trip Purpose * Trip to the museum |               |                    |                       |                                 |                       |                  |     |
|          |                          | Start Date * DD/MM/YYYY                 |               | HH : MM            | Start Local<br>Bedfor |                                 |                       |                  |     |
|          |                          | Is end location different to start loc  |               |                    |                       |                                 |                       | Yes No<br>Yes No |     |
|          |                          | End Date *                              |               | HH : MM            | End Locati<br>Bedfor  |                                 |                       |                  |     |
|          |                          | Brief Description * Trip example        |               |                    |                       |                                 |                       |                  |     |
|          |                          | College / Portfolio *                   | ment and Law  |                    | Business A            | rea *<br>ss, Government and Law |                       |                  |     |
|          |                          | Field Trip Leader Details               |               |                    | Basilie               |                                 |                       |                  |     |
|          |                          | Name *                                  |               |                    |                       |                                 |                       |                  |     |
|          |                          | Mobile Phone *                          |               |                    | Work Pho              | ne *                            |                       |                  |     |
|          |                          | Sat Phone                               |               |                    | Email *               |                                 |                       |                  |     |
|          |                          |                                         |               |                    |                       | 1@flinders.edu.au               |                       |                  |     |
|          |                          |                                         |               |                    | Close                 |                                 | ÷                     |                  |     |

7. Click the *next arrow* or the *Participants* tab.

| FlinSafe |          |                         |                             |               |                    |            |                      |                     |               |     |
|----------|----------|-------------------------|-----------------------------|---------------|--------------------|------------|----------------------|---------------------|---------------|-----|
|          | HOME > I | FIELD TRIP > FIELD TRIP | LEADER > MY OPEN FIELD TRIP | PS > FT007166 |                    |            |                      |                     |               |     |
|          | <        | 1.Summary               | 2.Participants              | 3.Itinerary   | 4.Check-In Contact | 5.Vehicles | 6.Permits / Licences | 7a.Tier 1 Checklist | 8.Attachments | g > |
|          |          |                         | 🖨 Print                     |               |                    | Close      |                      | ÷                   | ]             |     |

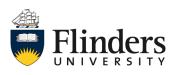

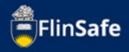

8. On the participants tab, select the reminder notification period for participants to respond to the participant safety acknowledgement forms.

| FlinSafe | e                                      |                                                                                                    |                                  |                   |                        |                       |                                                                   |                     |               |                |
|----------|----------------------------------------|----------------------------------------------------------------------------------------------------|----------------------------------|-------------------|------------------------|-----------------------|-------------------------------------------------------------------|---------------------|---------------|----------------|
|          | HOME                                   | FIELD TRIP > FIELD TRIP L                                                                                      | LEADER > MY OPEN FIELD TRI       | PS > FT007166     |                        |                       |                                                                   |                     |               | _              |
|          | <                                      | 1.Summary                                                                                                    | 2. Participants                  | 3.Itinerary       | 4.Check-In Contact     | 5.Vehicles            | 6.Permits / Licences                                              | 7a.Tier 1 Checklist | 8.Attachments | <sup>و</sup> > |
|          | -                                      |                                                                                                    |                                  |                   |                        |                       |                                                                   | No Unsavec          | d Changes     |                |
|          |                                        | Remir                                                                                                    | inder Notification Period for Pa | ticipants *       |                        | Due Date * DD/MM/YYYY |                                                                   | 🛍 нн : I            | ММ            |                |
|          |                                        | _                                                                                                    | <b>O</b> icipants                | /                 |                        |                       |                                                                   |                     |               |                |
|          |                                        | Sele                                                                                                    |                                  | Status Participar | nt Type Participant Pl | none Medical Condi    | tions? Medical Cons                                               | ent? Under Age?     | Date Out      |                |
|          |                                        | otification Period for Particip                                                                                | pants *                          | ~                 |                        |                       | oy the Field Trip Leader and th<br>form (i.e. WHS Trained Person, |                     |               |                |
|          | 2. One<br>3. Two<br>4. Thre<br>5. Four | t Term (24h)<br>Week (7 days)<br>Weeks (14 days)<br>e Weeks (21 days)<br>Weeks (28 days)<br>tt Reminder Period |                                  |                   |                        | Close                 |                                                                   | ÷                   |               |                |

9. Click on the *Participants* icon to add in the participants required on the field trip.

| FlinSafe |                   |                    |                                                                                  |                       |                  |                |       |                         |                  |                |                    |               |        |
|----------|-------------------|--------------------|----------------------------------------------------------------------------------|-----------------------|------------------|----------------|-------|-------------------------|------------------|----------------|--------------------|---------------|--------|
|          | HOME > FIELD TRIP | > FIELD TRIP LEADE | R > MY OPEN FIELD TRI                                                            | PS > FT007166         |                  |                |       |                         |                  |                |                    |               |        |
|          | < 1.Su            | immary             | 2.Participants                                                                   | 3.Itinerary           | / 4.Check-       | In Contact     |       | .Vehicles               | 6.Permits / Lico | ences 7a       | a.Tier 1 Checklist | 8.Attachments | e<br>> |
|          |                   |                    |                                                                                  |                       |                  |                |       |                         |                  |                | No Unsaved         | Changes       |        |
|          |                   | Reminder N         | lotification Period for Pa                                                       | rticipants *          |                  |                | ~     | ue Date *<br>DD/MM/YYYY |                  | <b></b>        | HH : N             | ЛМ            |        |
|          |                   | Participar         | nts                                                                              |                       |                  |                |       |                         |                  |                |                    |               |        |
|          |                   | Select             | Participant Name                                                                 | Status                | Participant Type | Participant Pl | none  | Medical Condit          | tions? Med       | dical Consent? | Under Age?         | Date Out      |        |
|          |                   | Trip endo          | confidential form. For th<br>orsers and authorisers m<br>nited to people managir | ay access the field t |                  |                |       |                         |                  |                |                    |               |        |
|          |                   |                    | ÷                                                                                |                       |                  |                | Close |                         |                  |                | ÷                  |               |        |

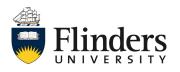

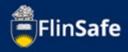

 Type the participants name and select from the list to populate, then use the calendar icon to enter in the *Date out* for the field trip. Select *Add & New* if you have more than one participant to add, otherwise just select *Add*.

| Participant                               | × |
|-------------------------------------------|---|
| Participant * Please Type name of Contact |   |
| Date Out * DD/MM/YYYY                     |   |
| Close Add Add & New                       |   |

11. Click on *next arrow* or the *ltinerary* tab.

| FlinSafe |          |                           |                          |                 |                    |            |                      |                     |               |     |
|----------|----------|---------------------------|--------------------------|-----------------|--------------------|------------|----------------------|---------------------|---------------|-----|
|          | HOME > F | FIELD TRIP > FIELD TRIP L | EADER > MY OPEN FIELD TF | RIPS > FT007166 |                    |            |                      |                     |               |     |
|          | <        | 1.Summary                 | 2.Participants           | 3.Itinerary     | 4.Check-In Contact | 5.Vehicles | 6.Permits / Licences | 7a.Tier 1 Checklist | 8.Attachments | ¢ > |
|          |          |                           | ÷                        |                 |                    | Close      |                      | ÷                   |               |     |

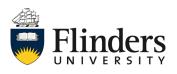

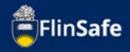

12. On the Itinerary tab, you'll note the destination information from the copied field trip will populate some of the fields. There are still mandatory fields that relate to the new Field trip that will be required to be entered. To view this information, click the *edit* icon. If you need to remove the destination, click the *remove* cross and add to the itinerary by clicking the *Itinerary* icon and adding the required information. If you are happy with the destination information, move on to step 13.

| linSafe      |                                    |                          |                   |                     |                      |                     |               |   |
|--------------|------------------------------------|--------------------------|-------------------|---------------------|----------------------|---------------------|---------------|---|
| HOME > FIELD | TRIP > FIELD TRIP LEADER > MY OPEN | I FIELD TRIPS > FT007166 |                   |                     | 1                    | 1                   |               |   |
| <            | 1.Summary 2.Participa              | ants 3.Itinerary         | 4.Check-In Contac | t 5.Vehicles        | 6.Permits / Licences | 7a.Tier 1 Checklist | 8.Attachments | q |
|              | Ltinerary<br>Destination Name      | Destination Type         | Country Arrival   | Date Departure Date | Number of Participa  |                     | Edit          |   |
|              | Adelaide City                      | SA Metropolitan          | Australia         |                     | 0                    | ×                   |               |   |
|              |                                    | ¢                        |                   | Close               |                      | ÷                   |               |   |

13. Click on the *next arrow* or the *Check-In contact* tab.

| FlinSafe |                                  |                           |                |                    |            |                      |                     |               |     |
|----------|----------------------------------|---------------------------|----------------|--------------------|------------|----------------------|---------------------|---------------|-----|
|          | HOME > FIELD TRIP > FIELD TRIP L | EADER > MY OPEN FIELD TRI | IPS > FT007166 |                    |            |                      |                     |               |     |
|          | < 1.Summary                      | 2. Participants           | 3.Itinerary    | 4.Check-In Contact | 5.Vehicles | 6.Permits / Licences | 7a.Tier 1 Checklist | 8.Attachments | e > |
|          |                                  | ÷                         |                | Q                  | Close      |                      | ÷                   | ]             |     |

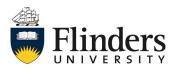

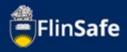

14. Confirm the information on the Check-in contact tab is correct. Amend any required fields. Then click the *next arrow* or the *Vehicles* tab.

| < 1.Summary | 2.Participants                                                                                                    | 3.Itinerary                                                                                        | 4.Check-In Contact | 5.Vehicles                                                 | 6.Permits / Licences                                                                                     | 7a.Tier 1 Checklist | 8.Attachments |
|-------------|----------------------------------------------------------------------------------------------------|----------------------------------------------------------------------------------------------------|--------------------|------------------------------------------------------------|----------------------------------------------------------------------------------------------------|---------------------|---------------|
|             |                                                                                                    |                                                                                                    |                    |                                                            |                                                                                                    | No Unsaved          | Changes       |
| -           | Jniversity Nominated Contact E<br>Name *                                                                                               | Jetails                                                                                            |                    |                                                            |                                                                                                    |                     |               |
|             |                                                                                                    |                                                                                                    |                    |                                                            |                                                                                                    |                     |               |
| M           | Mobile Phone *                                                                                                    |                                                                                                    |                    | Work Phone *                                               |                                                                                                    |                     |               |
| Is          | s an Alternate University Nominate                                                                                                    | ed Contact required?                                                                               |                    |                                                            |                                                                                                    |                     | Yes No        |
| A           | Agreed Contact Time *                                                                                                    |                                                                                                    |                    | Late Check in/R                                            | eturn Margin (hours) *                                                                                   |                     |               |
|             | 10am                                                                                                    |                                                                                                    |                    | 2                                                          |                                                                                                    |                     |               |
| (           | requency/Comments/Procedures                                                                                                    |                                                                                                    |                    |                                                            |                                                                                                    |                     |               |
| -           | Contact Log Details Date / Time Check-in to Occur                                                                                      |                                                                                                    | Contact Method     |                                                            | Checked in?                                                                                              | Any likely changes  |               |
|             | <ul> <li>should occur.</li> <li>This can be by a range of<br/>on the daily contact form</li> <li>Remote or high risk locati</li> </ul> | communication options includ<br>and a copy provided to the Ur<br>ion/activity field trips should h |                    | ne or other means suc<br>rson.<br>es (e.g. twice a day) pr | an extended period of time, chec<br>h as SPOT satellite tracking techno<br>eferably during office hours. |                     |               |

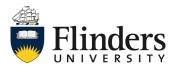

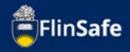

15. Review the information on the vehicles tab. Ensure you update any vehicle registrations if a vehicle is being used that is different to the previous field trip. Use the Edit icon to change driver name or vehicle details.

| This tab is used to enter vehicles that will be specifically used for the field trip including hire / lease vehicles. This may include boats, aircraft, drones and trailers.         Please ensure you add all the details as these are used in emergencies to assist in any emergency rescue operations.         1. Is a vehicle required on this field trip?*         2. Will vehicles and trailers be registered and roadworthy? *         3. Will there be a need for spare fuel, parts and water? *         4. Will you need vehicle safety & recovery equipment (i.e. Buil bar, winch, tow rope, jumper leads, shackles, etc.)? *                                                                                                    | We lock       Note that the server we lock that the the server we lock that the server we lock that the server server serv                                                  | < 1.Summary                                             | 2.Participa                 | ants 3.ltin                  | erary            | 4.Check-In Contact                                           | 5.Vehicles             | 6.Permits / Licences             | 7a.Tier 1 0  | Checklist | 8.Attachme |
|----------------------------------------------------------------------------------------------------|----------------------------------------------------------------------------------------------------|---------------------------------------------------------|-----------------------------|------------------------------|------------------|--------------------------------------------------------------|------------------------|----------------------------------|--------------|-----------|------------|
| Resue ensure you add all the defails as these are used in emergencies to assit in any emergency rescue operation.   I. is a whicher regulared on this field trip"   9. Will whiches and trailers be registered and roadworthy?*   9. Will poin need whiche safety & recovery equipment (i.e. Buil bar, winch, tow rope, jumper leads, shackler, etc.)?*   9. Will ad einers hold valid and appropriate whiche licenses?*   10. Will drivers hold valid and appropriate whiche licenses?*   11. Registration   12. Act 123   12. Transportation Chosen   Vehicle Transportation Chosen   12. Neice Type *   13. Neice Type *   14. Registration   14. Bis    14. Sublice Type *   15. Registration   15. Bis    16. Also 123   16. Whicle Type *   16. Registration   16. Close   Vehicle Type * Registration Registration Ownership Type * Vehicle Model Ownership Type * Periode Subject Type * Registration Registration Ownership Type * Periode Subject Type * Periode Subject Type * Registration Periode Subject Type * Periode Subject Type * < | Resue ensure you add all the details as these are used in emergencies to assist in any emergency rescuo operation.   It is a whicher required on this field trip"   9. Will whiches and trailers be registered and roadworthy?*   9. Will you need whiche saltry & recovery equipment (i.e. Buil bar, winch, tow rope, jumper leads, shackles, etc.)?*   9. Will our need whiche saltry & recovery equipment (i.e. Buil bar, winch, tow rope, jumper leads, shackles, etc.)?*   9. Will and ensportation Chosen   Registration   Vehicle Transportation Chosen     Vehicle Transportation Chosen      Vehicle Transportation Chosen   Vehicle Type *   Registration   Alsc 123   Wehicle Type *   Registration   Bus   Close      Vehicle Transportation Chosen   Vehicle Type *   Registration   Alsc 123   Wehicle Type *   Registration   Alsc 123   Vehicle Type *   Registration   Alsc 123   Vehicle Type *   Registration   Alsc 123   Vehicle Type *   Registration   Alsc 123   Vehicle Type *   Registration   Alsc 123   Vehicle Type *   Flinders University                                                                                                    |                                                         | I                           | l                            |                  | '                                                            |                        |                                  |              | Unsaved   | Changes    |
| 2. Will vehicles and tailers be registered and roadworthy?* 3. Will vehicles and tailers be registered and roadworthy?* 4. Will you need vehicle safety & recovery equipment (i.e. Bull bar, winch, tow rops. jumper leads, shackles, etc.)?* 4. Will you need vehicle safety & recovery equipment (i.e. Bull bar, winch, tow rops. jumper leads, shackles, etc.)?* 4. Will you need vehicle safety & recovery equipment (i.e. Bull bar, winch, tow rops. jumper leads, shackles, etc.)?* 4. Will you need vehicle safety & recovery equipment (i.e. Bull bar, winch, tow rops. jumper leads, shackles, etc.)?* 4. Will you need vehicle safety & recovery equipment (i.e. Bull bar, winch, tow rops. jumper leads, shackles, etc.)?* 4. Weise hold valid and appropriate vehicle licenses?* 4. Weise hold valid and appropriate vehicle licenses?* 4. Weise hold valid and appropriate vehicle licenses?* 6. Close 4. Close 4. Vehicle Transportation Chosen 4. Registration 8. ABC 123 4. Weikide Type * Registration ABC 123 4. Weikide Model 4. Weikide Model 6. Ownership Type * 6. Ownership Type * 6. Ownership Type * 6. Ownership Type * 6. Flinders University 6. Flinders University                                                                                                    | 2. Will vehicles and tailers be registered and nosdworthy?* 3. Will vehicles and tailers be registered and nosdworthy?* 4. Will you need vehicle safety & recovery equipment (i.e. Bull bac winch, tow rops. jumper leads, shacklies, etc.)?* 4. Will you need vehicle safety & recovery equipment (i.e. Bull bac winch, tow rops. jumper leads, shacklies, etc.)?* 4. Will you need vehicle safety & recovery equipment (i.e. Bull bac winch, tow rops. jumper leads, shacklies, etc.)?* 4. Will you need vehicle safety & recovery equipment (i.e. Bull bac winch, tow rops. jumper leads, shacklies, etc.)?* 4. Will you need vehicle safety & recovery equipment (i.e. Bull bac winch, tow rops. jumper leads, shacklies, etc.)?* 4. Will derive hold valid and appropriate vehicle license?* 4. Weise Tamsportation Chosen 4. Close 4. Close 4. Close 4. Vehicle Transportation Chosen 4. Close 4. Vehicle Transportation Chosen 4. Alsc 123 4. Bus 6. Alsc 123 4. Weikide Type * 8. Registration ABC 123 4. Vehicle Made 6. Ownership Type * 6. Close 6. Ownership Type * 6. Close 6. Close 6. Close 6. Close 6. Close 6. Close 6. Close 6. Close 6. Close 6. Close 7. Close 7. Close <td></td> <td></td> <td></td> <td></td> <td></td> <td></td> <td>nclude boats, aircraft, drones a</td> <td>nd trailers.</td> <td></td> <td></td>                                                                                                    |                                                         |                             |                              |                  |                                                              |                        | nclude boats, aircraft, drones a | nd trailers. |           |            |
| Will there be a need for spare lael, parts and water?*     . Will you need which e safety & recovery equipment (i.e. Bull bar, winch, tow rope, jumper leads, shackles, etc.)?*     . Will all drivers hold valid and appropriate whiche licenses?*     . Whiche Transportation Chosen     .                                                                                                    | Will there be a need for spare fuel, parts and water?*                                                                                                    |                                                         | 1. Is a vehicle required o  | n this field trip?*          |                  |                                                              |                        |                                  |              |           | Yes No     |
| 4. Will you need vehicle safety & recovery equipment (i.e. Bull bar, winch, tow rope, jumper leads, shackles, etc.)?*   4. Will you need vehicle safety & recovery equipment (i.e. Bull bar, winch, tow rope, jumper leads, shackles, etc.)?*   5. Will all drivers hold valid and appropriate vehicle licenses?*   Vehicle Transportation Chosen   Registration   Vehicle Transportation Chosen     Vehicle Transportation Chosen     Vehicle Model     Vehicle Model     Vehicle Model     Vehicle Clour     Ownership Type *     Registration     Vehicle Model     Vehicle Suniversity                                                                                                    | 4. Will you need vehicle safety & recovery equipment (i.e. Bull bar, winch, tow rope, jumper leads, shackles, etc.)?*<br>5. Wil all drivers hold valid and appropriate vehicle license?*<br>Vehicle Transportation Chosen<br>Registration Vehicle Type Vehicle Model Ownership Type Ownership Details Remove Edit<br>Ac t23 Bus Finders University X Verice Cose<br>Vehicle Transportation Chosen<br>Vehicle Transportation Chosen<br>Vehicle Transportation Chosen<br>Vehicle Transportation Chosen<br>Vehicle Transportation Chosen<br>Vehicle Type * Registration<br>Bus ABC 123<br>Vehicle Model<br>Vehicle Model<br>Vehicle Model<br>Finders University Vehicle Model<br>Finders University Vehicle Model<br>Vehicle Model<br>Finders University Vehicle Model                                                                                                    |                                                         | 2. Will vehicles and traile | ers be registered and road   | worthy? *        |                                                              |                        |                                  |              | Yes       | No NA      |
| s. will all drivers hold valid and appropriate vehicle licenses?*                                                                                                    | S. will all drivers hold valid and appropriate vehicle licenses?*                                                                                                    |                                                         | 3. Will there be a need for | or spare fuel, parts and wa  | ater? *          |                                                              |                        |                                  |              | Yes       | No NA      |
| Vehicle Transportation Chosen     Registration     Vehicle Transportation Chosen     Close     Vehicle Transportation Chosen     Vehicle Transportation Chosen     Vehicle Transportation Chosen     Vehicle Transportation Chosen     Vehicle Transportation Chosen     Vehicle Make     Vehicle Transportation Chosen     Vehicle Transportation Chosen     Vehicle Transportation Chosen     Vehicle Make     Vehicle Make     Vehice Make     Vehice Make     Vehice Make     Vehice Make     Vehice Make     Vehice Make     Vehice Make     Vehice Make                                                                                                    | Vehicle Transportation Chosen                                                                                                    |                                                         | 4. Will you need vehicle    | safety & recovery equipme    | ent (i.e. Bull b | ar, winch, tow rope, jumper lea                              | ls, shackles, etc.)? * |                                  |              | Yes       | No NA      |
| Vehicle Transportation Chosen     Registration     Vehicle Transportation Chosen     Vehicle Transportation Chosen     Vehicle Transportation     Vehicle Transportation     Vehicle Transportation     Vehicle Transportation     Vehicle Transportation     Vehicle Transportation     Vehicle Transportation     Vehicle Transportation                                                                                                    | Vehicle Transportation Chosen   Registration Vehicle Type     Keiner Transportation Chosen     Vehicle Transportation Chosen     Vehicle Transportation Chosen     Vehicle Type •     Registration     Bus     ABC 123     Vehicle Make     Vehicle Make     Vehicle Make     Vehicle Make     Vehicle Make     Vehicle Make     Vehicle Make     Vehicle Solution     Vehicle Make     Vehicle Make     Vehicle Make     Vehicle Solution     Vehicle Make     Vehicle Make     Vehicle Solution     Vehicle Make     Vehicle Make     Vehicle Make     Vehicle Solution     Vehicle Make     Vehicle Make     Vehicle Make     Vehicle Solution     Vehicle Make     Vehicle Solution     Vehicle Make     Vehicle Make     Vehicle Solution     Vehicle Solution     Vehicle Solution     Vehicle Solution     Vehicle Solution     Vehicle Solution     Vehicle Solution     Vehicle Solution     <                                                                                                    |                                                         | 5. Will all drivers hold va | ilid and appropriate vehicle | le licenses? *   |                                                              |                        |                                  |              | Yes       | No NA      |
| Vehicle Transportation Chosen     Registration     Vehicle Transportation Chosen     Close     Vehicle Transportation Chosen     Vehicle Transportation Chosen     Vehicle Transportation     Vehicle Transportation     Vehicle Transportation     Vehicle Transportation     Vehicle Model     Vehicle Subject     Vehicle Subject     Vehicle Subject     Vehicle Subject     Vehicle Subject     Vehicle Subject     Vehicle                                                                                                    | Vehicle Transportation Chosen     Registration     Vehicle Transportation Chosen     Close     Vehicle Transportation Chosen     Vehicle Transportation Chosen     Vehicle Transportation     Vehicle Transportation     Vehicle Transportation     Vehicle Transportation     Vehicle Make     Vehicle Model     Vehicle Subject     Vehicle Subject     Vehicle Subject     Vehicle Subject     Vehicle Subject     Vehicle Sub                                                                                                    |                                                         |                             |                              |                  |                                                              |                        |                                  |              |           |            |
| ABC 123 Bus Flinders University X X<br>Close X<br>Vehicle Transportation Chosen X<br>rehicle Type • Registration<br>Bus • ABC 123<br>Vehicle Make Vehicle Model<br>rehicle Colour Ownership Type •<br>Flinders University V                                                                                                    | ABC 123 Bus Finders University X X<br>Close<br>Vehicle Transportation Chosen X<br>Vehicle Transportation Chosen X<br>Pehicle Transportation Chosen X<br>Pehicle Transportation Chosen X<br>Pehicle Make Vehicle Model Vehicle Model Vehicle |                                                         |                             | on Chosen                    |                  |                                                              |                        |                                  |              |           |            |
| ← Close →<br>/ehicle Transportation Chosen ×<br>rehicle Type • Registration<br>Bus • ABC 123<br>rehicle Make Vehicle Model<br>rehicle Colour Ownership Type •<br>Flinders University ✓                                                                                                    | ← Close →<br>/ehicle Transportation Chosen ×<br>rehicle Type • Registration<br>Bus • ABC 123<br>rehicle Make Vehicle Model<br>rehicle Colour Ownership Type •<br>Flinders University ✓                                                                                                    |                                                         | Registration                | Vehicle Type                 | Vehicle Make     | e Vehicle Model                                              | Ownership Type         | Ownership De                     | tails        | Remove    | Edit       |
| Vehicle Transportation Chosen                                                                                                    | Vehicle Transportation Chosen   Vehicle Transportation Chosen   Vehicle Transportation Chosen   Bus   Bus   ABC 123   Vehicle Model   Vehicle Model   Ownership Type *   Flinders University                                                                                                    |                                                         | ABC 123                     | Bus                          |                  |                                                              | Flinders University    |                                  |              | ~         | 1          |
| Bus     ABC 123       rehicle Make     Vehicle Model       rehicle Colour     Ownership Type*       Flinders University                                                                                                    | Bus     ABC 123       rehicle Make     Vehicle Model       rehicle Colour     Ownership Type *       Flinders University                                                                                                    |                                                         |                             | 4                            |                  |                                                              |                        |                                  |              |           | <u>L</u>   |
| rehicle Make Vehicle Model rehicle Colour Ownership Type * Flinders University                                                                                                    | rehicle Make Vehicle Model rehicle Colour Ownership Type * Flinders University                                                                                                    | /ehicle Trans                                           | _                           |                              |                  |                                                              |                        |                                  |              |           |            |
| Vehicle Colour Ownership Type * Flinders University                                                                                                    | Vehicle Colour Ownership Type *                                                                                                    |                                                         | _                           |                              |                  |                                                              |                        |                                  |              |           | Ŀ          |
| Flinders University 🗸                                                                                                    | Flinders University 🗸                                                                                                    | /ehicle Type *                                          | _                           |                              | ~                | Registration                                                 |                        |                                  |              |           | Ŀ          |
| Flinders University 🗸                                                                                                    | Flinders University 🗸                                                                                                    | /ehicle Type *<br>Bus                                   | _                           |                              | v                | Registration<br>ABC 123                                      |                        |                                  |              |           | Ŀ          |
|                                                                                                    |                                                                                                    | /ehicle Type *<br>Bus<br>/ehicle Make                   | _                           |                              | <b>`</b>         | Registration ABC 123 Vehicle Model                           |                        |                                  |              |           | <i>R</i>   |
|                                                                                                    |                                                                                                    | /ehicle Type *<br>Bus<br>/ehicle Make                   | _                           |                              | ~                | Registration<br>ABC 123<br>Vehicle Model<br>Ownership Type * | lose                   |                                  | ×            |           | R.         |
|                                                                                                    |                                                                                                    | Vehicle Type *<br>Bus<br>Vehicle Make<br>Vehicle Colour | _                           |                              | ×                | Registration<br>ABC 123<br>Vehicle Model<br>Ownership Type * | lose                   |                                  | ×            |           | R.         |

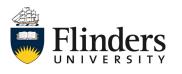

Example driver name

Close

Comprehensively Insured?

Yes No

Add and New

Add

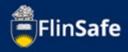

16. Click on the *next arrow* or select the *Permits/Licences* tab.

| FlinSafe |                                |                           |                |                    |            |                      |                     |               |     |
|----------|--------------------------------|---------------------------|----------------|--------------------|------------|----------------------|---------------------|---------------|-----|
|          | HOME > FIELD TRIP > FIELD TRIP | LEADER > MY OPEN FIELD TR | IPS > FT007166 |                    |            |                      |                     |               | ^   |
|          | < 1.Summary                    | 2.Participants            | 3.Itinerary    | 4.Check-In Contact | 5.Vehicles | 6.Permits / Licences | 7a.Tier 1 Checklist | 8.Attachments | 9 > |
|          |                                | <b>+</b>                  |                |                    | Close      |                      | <b>→</b>            |               |     |

17. Check that all permits if required are still current. Update permit/licences as required. Once all permits are ok or if there are none, click on the *next arrow* or select the *Tier 1 Checklist* tab.

| FlinSafe |              |                      |                              |                               |                    |            |                      |                     |               |        |
|----------|--------------|----------------------|------------------------------|-------------------------------|--------------------|------------|----------------------|---------------------|---------------|--------|
|          | HOME > FIELD | TRIP > FIELD TRIP LI | EADER > MY OPEN FIELD TRI    | PS > FT007166                 |                    |            |                      |                     |               |        |
|          | <            | 1.Summary            | 2. Participants              | 3.Itinerary                   | 4.Check-In Contact | 5.Vehicles | 6.Permits / Licences | 7a.Tier 1 Checklist | 8.Attachments | e<br>> |
|          |              |                      |                              |                               |                    |            |                      | Unsaved             | d Changes     |        |
|          |              | 1. Will              | permits and approvals be req | uired prior to conducting the | field trip?*       |            |                      |                     | Yes No        |        |
|          |              |                      | +                            |                               |                    | Close      |                      | <b>→</b>            |               |        |

 Complete the questions in the checklist. Note: if you answer *no* to *any* of the questions on the Tier 1 checklist tab then the field trip becomes a Tier 2. A Tier 2 checklist tab will be displayed.

| HOME > FIE | LD TRIP > FIELD TRIF                                                                                                    | LEADER > MY OPEN FIELD TF                                                                                | RIPS > FT007253                                                                                          |                                                                             |                            |                      |                             |                            |  |  |
|------------|----------------------------------------------------------------------------------------------------|----------------------------------------------------------------------------------------------------|----------------------------------------------------------------------------------------------------|-----------------------------------------------------------------------------|----------------------------|----------------------|-----------------------------|----------------------------|--|--|
| <          | 1.Summary                                                                                                    | 2.Participants                                                                                           | 3.Itinerary                                                                                              | 4.Check-In Contact                                                          | 5.Vehicles                 | 6.Permits / Licences | 7a.Tier 1 Checklist         | 7b.Tier 2 Checklist        |  |  |
|            |                                                                                                    |                                                                                                    | 1                                                                                                    |                                                                             |                            |                      | No Unsave                   | ed Changes                 |  |  |
|            | Tier 1 Checklist Please ensure you answer the questions. For question 5, please answer Yes if there is no equipment / plant. Please ensure your answers correctly represent your field trip risk before moving to the next tab. |                                                                                                    |                                                                                                    |                                                                             |                            |                      |                             |                            |  |  |
|            | L                                                                                                    |                                                                                                    | Services be available?*                                                                                  |                                                                             |                            |                      | conectly represent your new |                            |  |  |
|            | 1. V                                                                                                    |                                                                                                    |                                                                                                    | · ·                                                                         | unere o ne equipment ; pun |                      | conectly represent your new |                            |  |  |
|            | 1. V<br>2. V                                                                                                    | vill easy access for Emergency S                                                                         | available - will you be within n                                                                         | nobile phone range?"                                                        |                            |                      | conscruy represent your new | Yes No                     |  |  |
|            | 1. V<br>2. V<br>3. V                                                                                                    | vill easy access for Emergency S<br>Vill communication be readily a                                      | available - will you be within n<br>vorking in isolated areas or otl                                     | nobile phone range?*<br>her high risk activities be <b>exol</b>             |                            |                      | construy represent your new | Yes No<br>Yes No           |  |  |
|            | 1. V<br>2. V<br>3. V<br>4. A                                                                                                    | Vill easy access for Emergency S<br>Vill communication be readily a<br>Vill boating, diving, climbing, w | available - will you be within n<br>rorking in isolated areas or ot<br>etropolitan roads all that is rec | nobile phone range?"<br>her high risk activities be <b>exel</b><br>quired?" |                            |                      | onecity represent your ner  | Yes No<br>Yes No<br>Yes No |  |  |

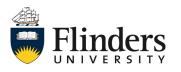

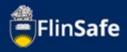

19. If you have answered no to a question, once you finish the questions click on the *next arrow* or the *Tier 2 Checklist* tab.

| afe       | FC HOME > FIELD TRIP > FIELD TRIP LEADER > MY OPEN FIELD TRIPS > FT007166                                                                                                    |                                  |                                |                                          |                            |  |  |        |  |  |  |  |  |
|-----------|----------------------------------------------------------------------------------------------------|----------------------------------|--------------------------------|------------------------------------------|----------------------------|--|--|--------|--|--|--|--|--|
| <         | 1.Summary 2.Participants 3.Itinerary 4.Check-In Contact 5.Vehicles 6.Permits / Licences 7a.Tier 1 Checklist 7b.Tier 2 Checklist                                                                                                 |                                  |                                |                                          |                            |  |  |        |  |  |  |  |  |
|           |                                                                                                    |                                  |                                |                                          |                            |  |  |        |  |  |  |  |  |
|           | Tier 1 Checklist Please ensure you answer the questions. For question 5, please answer Yes if there is no equipment / plant. Please ensure your answers correctly represent your field trip risk before moving to the next tab. |                                  |                                |                                          |                            |  |  |        |  |  |  |  |  |
|           | 1. Will easy access for Emergency Services be available?*     Yes     No                                                                                                    |                                  |                                |                                          |                            |  |  |        |  |  |  |  |  |
|           | 2. Wil                                                                                                    | Il communication be readily av   | ailable - will you be within n | nobile phone range?*                     |                            |  |  | Yes No |  |  |  |  |  |
|           | 3. Wil                                                                                                    | ll boating, diving, climbing, wo | rking in isolated areas or ot  | her high risk activities be <b>exclu</b> | ded from this field trip?* |  |  | Yes No |  |  |  |  |  |
|           |                                                                                                    | e conventional vehicles on met   |                                |                                          |                            |  |  | Yes No |  |  |  |  |  |
|           |                                                                                                    | ve any tools / plant to be used  |                                |                                          |                            |  |  | Yes No |  |  |  |  |  |
|           | 6. Are                                                                                                    | an tasks or procedures to be     | renormed assessed as low r     | 158.5                                    |                            |  |  | Yes No |  |  |  |  |  |
| ← Close → |                                                                                                    |                                  |                                |                                          |                            |  |  |        |  |  |  |  |  |

20. If you have created the Tier 2 Checklist in error, select *Return to Tier 1*. Otherwise, once all questions have been completed click the *next arrow* or select the *Attachments* tab.

| FlinSafe |                                                                                                    |                     |                                   |                                 |                                |                      |                     |                     |               |     |  |
|----------|----------------------------------------------------------------------------------------------------|---------------------|-----------------------------------|---------------------------------|--------------------------------|----------------------|---------------------|---------------------|---------------|-----|--|
|          | HOME > FIE                                                                                                    | LD TRIP > FIELD TRI | P LEADER > MY OPEN FIELD TR       | IPS > FT007254                  |                                |                      |                     |                     |               |     |  |
|          | <                                                                                                    | 2.Participants      | 3.Itinerary                       | 4.Check-In Contact              | 5.Vehicles                     | 6.Permits / Licences | 7a.Tier 1 Checklist | 7b.Tier 2 Checklist | 8.Attachments | 9 > |  |
|          |                                                                                                    |                     | Return to Tier 1 tab              |                                 |                                |                      |                     | No Unsaved          | d Changes     |     |  |
|          | Tier 2 Tab Announcement For each question answered as a "Yes", the field trip risk assessment will need that item addressed as a hazard. Please ensure all questions are answered as all are mandatory.  1.1. Have all relevant maps / GPS units been obtained? *  Yes No NA |                     |                                   |                                 |                                |                      |                     |                     |               |     |  |
|          |                                                                                                    | 1.2.                | Will equipment be inspected to    | ensure it is in good working    | order and fit for its intended | purpose? *           |                     | Ye                  | es No NA      |     |  |
|          |                                                                                                    | 2.1.                | Will participant briefing session | ns be held in advance of the fi | eld trip? *                    |                      |                     | Ye                  | es No NA      |     |  |
|          |                                                                                                    | 2.2                 | . Will participants be consulted  | regarding arrangements, pote    | ntial hazards etc? *           |                      |                     | Ye                  | s No NA       |     |  |
|          |                                                                                                    | 2.3                 | . Has a personal needs list been  | developed, implemented and      | communicated? *                |                      |                     | Ye                  | s No NA       |     |  |
|          | ← Close →                                                                                                    |                     |                                   |                                 |                                |                      |                     |                     |               |     |  |

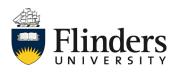

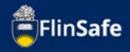

21. Add any required attachments by selecting the *Attachments* icon. *Choose file* and select a file already saved to your device. Then, enter the *Attachment title* and click *Add & New* to add another attachment, or if all attachments are added, click *Add*.

| FlinSafe |                | .D TRIP > FIELD TRIP LE                                                                       | ADER > MY OPEN FIELD TR | IPS > FT007166     | HOME > FIELD TRIP > FIELD TRIP > FIELD TRIP LEADER > MY OPEN FIELD TRIPS > FT007166 |                      |                     |               |               |   |  |  |  |  |  |  |  |  |
|----------|----------------|-----------------------------------------------------------------------------------------------|-------------------------|--------------------|-------------------------------------------------------------------------------------|----------------------|---------------------|---------------|---------------|---|--|--|--|--|--|--|--|--|
|          | <              | 2.Participants                                                                                | 3.Itinerary             | 4.Check-In Contact | 5.Vehicles                                                                          | 6.Permits / Licences | 7a.Tier 1 Checklist | 8.Attachments | 9.Declaration | > |  |  |  |  |  |  |  |  |
|          |                | Have you attached your risk assessment?  Yes No  Attachment Title  Attachment Name  File Type |                         |                    |                                                                                     |                      |                     |               |               |   |  |  |  |  |  |  |  |  |
|          |                | Atta                                                                                          | chment Title            |                    | Attachment Nan                                                                      | ie                   |                     | File Type     |               |   |  |  |  |  |  |  |  |  |
|          |                |                                                                                               | <b></b>                 |                    |                                                                                     | Close                |                     | ÷             |               |   |  |  |  |  |  |  |  |  |
| N        | New Attachment |                                                                                               |                         |                    |                                                                                     |                      |                     |               |               |   |  |  |  |  |  |  |  |  |

| Choose file No file chosen |           |  |  |
|----------------------------|-----------|--|--|
|                            |           |  |  |
| Attachment Title *         |           |  |  |
|                            |           |  |  |
| Maximum File Size is 20MB. |           |  |  |
| 2                          | Add & New |  |  |

22. Click on the *next arrow* or select the *Declaration* tab.

| FlinSafe |          |                          |                          |                    |            |                      |                     |               |                 |
|----------|----------|--------------------------|--------------------------|--------------------|------------|----------------------|---------------------|---------------|-----------------|
|          | HOME > F | IELD TRIP > FIELD TRIP L | EADER > MY OPEN FIELD TR | IPS > FT007166     |            |                      |                     |               |                 |
|          | <        | 2. Participants          | 3.Itinerary              | 4.Check-In Contact | 5.Vehicles | 6.Permits / Licences | 7a.Tier 1 Checklist | 8.Attachments | 9.Declaration > |
|          |          |                          | +                        |                    | Close      |                      |                     |               |                 |

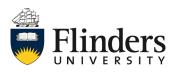

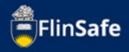

23. Enter in the *Field Trip Leader's Supervisor* name. When completing the approver list you are acknowledging that you understand and/or completed the items noted at the top of the declaration tab.

| FlinSafe |                           |                                                                                                    |                                                                                                    |                                                                         |                      |                     |               |               |   |
|----------|---------------------------|----------------------------------------------------------------------------------------------------|----------------------------------------------------------------------------------------------------|-------------------------------------------------------------------------|----------------------|---------------------|---------------|---------------|---|
|          | HOME > FIELD TRIP > FIELD | TRIP LEADER > MY OPEN FIELD TI                                                                                                    | RIPS > FT007166                                                                                                    |                                                                         |                      |                     |               |               |   |
|          | < 2.Participants          | 3.Itinerary                                                                                                    | 4.Check-In Contact                                                                                                    | 5.Vehicles                                                              | 6.Permits / Licences | 7a.Tier 1 Checklist | 8.Attachments | 9.Declaration | > |
|          |                           | ·                                                                                                    |                                                                                                    |                                                                         |                      |                     | No Unsaved (  | Changes       |   |
|          |                           | I acknowledge the following:<br>I have READ and UNDERSTOOD<br>Participant Health and Safety A<br>I have attached all Volunteer En<br>I have completed ALL of the rel<br>I have verified the Tier I questic<br>I will provide all COVID docume<br>I will inform the sign off roles o | cknowledgment forms have bee<br>gagement Declaration forms - o<br>evant field trip details.<br>In answers are accurate for my f<br>intation as required by the Univ | en collected – one for each j<br>one for each volunteer.<br>field trip. |                      |                     |               |               |   |
|          |                           | Assign to Field Trip Leader's Super<br>Please Type name of Cont                                                                                                    |                                                                                                    |                                                                         |                      |                     |               |               |   |
|          |                           | Assigned to Maritime Safety Verifi                                                                                                    | er*                                                                                                    |                                                                         |                      |                     |               |               |   |
|          |                           | Assigned to Field Trip Verifier                                                                                                    |                                                                                                    |                                                                         |                      |                     |               |               |   |
|          |                           | Business, Government and                                                                                                    |                                                                                                    |                                                                         |                      |                     |               |               |   |
|          |                           | Assign to University Nominated Co                                                                                                    | ontact                                                                                                    |                                                                         |                      |                     |               |               |   |
|          |                           | Assign to Alternative University No                                                                                                    | ominated Contact                                                                                                    |                                                                         |                      |                     |               |               |   |
|          |                           | Assigned to Dean                                                                                                    |                                                                                                    |                                                                         |                      |                     |               |               |   |
|          |                           | Business, Government and                                                                                                    | Law - Dean team                                                                                                    |                                                                         |                      |                     |               |               |   |
|          |                           | Assigned to Vice President and Ex                                                                                                    | ecutive Dean *                                                                                                    |                                                                         |                      |                     |               |               |   |
|          |                           | Comments                                                                                                    |                                                                                                    |                                                                         |                      |                     |               |               |   |
|          |                           |                                                                                                    |                                                                                                    |                                                                         |                      |                     |               |               |   |
|          |                           | ÷                                                                                                    |                                                                                                    |                                                                         | Close                |                     | <b>&gt;</b>   |               |   |

24. Click the *next arrow* or select the *Submit* tab.

| FlinSafe |            |                       |                           |                |                                                        |  |  |               |           |   |
|----------|------------|-----------------------|---------------------------|----------------|--------------------------------------------------------|--|--|---------------|-----------|---|
|          | HOME > FIE | ELD TRIP > FIELD TRIP | LEADER > MY OPEN FIELD TR | IPS > FT007166 |                                                        |  |  |               |           |   |
|          | <          | 3.Itinerary           | 4.Check-In Contact        | 5.Vehicles     | 6.Permits / Licences 7a.Tier 1 Checklist 8.Attachments |  |  | 9.Declaration | 10.Submit | > |
|          |            |                       | <b>~</b>                  |                | Close                                                  |  |  | <b>&gt;</b>   |           |   |

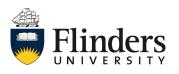

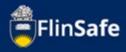

25. Answer the questions on the Submit tab, then click Submit.

| nSafe |             |                   |                                      |                |                      |                       |                |                |           |
|-------|-------------|-------------------|--------------------------------------|----------------|----------------------|-----------------------|----------------|----------------|-----------|
|       | HOME > FIEL | LD TRIP > FIELD 1 | TRIP LEADER > MY OPEN FIELD TR       | IPS > FT007166 |                      |                       |                |                |           |
|       | <           | 3.Itinerary       | 4.Check-In Contact                   | 5.Vehicles     | 6.Permits / Licences | 7a.Tier 1 Checklist   | 8.Attachments  | 9. Declaration | 10.Submit |
|       |             |                   |                                      |                |                      |                       |                | No Unsave      | d Changes |
|       |             | [                 | Continue with Field Trip Application | 1?*            |                      |                       |                |                | Yes No    |
|       |             |                   | Ready to sign-off?*                  |                |                      |                       |                |                | Yes No    |
|       |             |                   | Field Trip Leader Signature          |                |                      | Field Trip Leader Sig | inature - Date |                |           |
|       |             |                   |                                      |                |                      | DD/MM/YYYY            |                | <b></b>        |           |
|       |             |                   | ÷                                    |                |                      | Close                 |                | Submit         |           |

Once you submit the field trip request, you will be navigated to your Current/Open field trips. The approval process will take place once you submit your request. If any of the approvers require more information, you will receive an email in your Outlook inbox. You'll find a link in the email to the field trip along with the additional requirements. The additional requirements will also be found on the Submit tab. Note: "Continue with Field Trip Application" on the Submit tab must be

Yes or the field trip will cancel.

| FlinSafe |                           |                               |               |                   |                   |               |                     |                                               |
|----------|---------------------------|-------------------------------|---------------|-------------------|-------------------|---------------|---------------------|-----------------------------------------------|
|          | HOME > FIELD TRIP > FIELD | D TRIP LEADER > CURRENT / OPE | N FIELD TRIPS |                   |                   |               |                     |                                               |
|          | Date From                 |                               | Date To       |                   |                   |               |                     |                                               |
|          | Field Trip Reference ID   | Field Trip Title              |               | Start Date        | End Date          | Dean Sign-off | Supervisor Sign-off | Vice President and<br>Executive Dean Sign-off |
|          | FT007166                  | Example A                     |               | 27/05/2022, 08:28 | 28/05/2022, 16:44 |               |                     |                                               |
|          | FT007147                  | Example A                     |               | 25/05/2022, 09:00 | 25/05/2022, 16:00 |               |                     |                                               |
|          | 0 selected / 2 total      |                               |               |                   |                   |               |                     |                                               |

As the field trip leader, please ensure once the end date has passed you close off the field trip once it has been completed.

For any further information on field trips, please see the field trips web page or contact your Work Health and Safety Officer.

This ends the process.

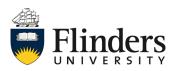